## Le misure epidemiologiche

*Prof.ssa G. Serio, Prof. P. Trerotoli, Cattedra di Statistica Medica, Università di Bari* 1/10

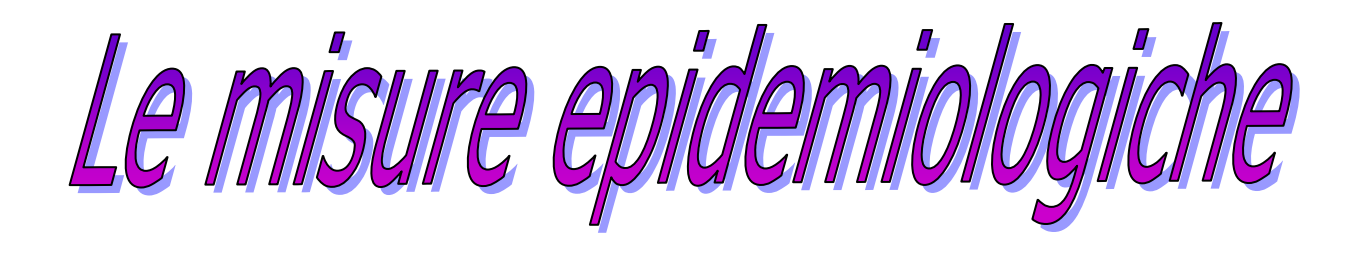

**Numero grezzo di eventi** : numero assoluto di casi di malattia, o di un altro evento, non rapportati alla popolazione totale.

Esempio: numero di ricoveri, numero di ricoveri per tipo di patologia, ...

**Rapporto** : relazione tra due quantità indipendenti

Esempio: numero di ricoveri di pazienti di sesso femminile diviso per il numero di ricoveri di pz. di sesso maschile

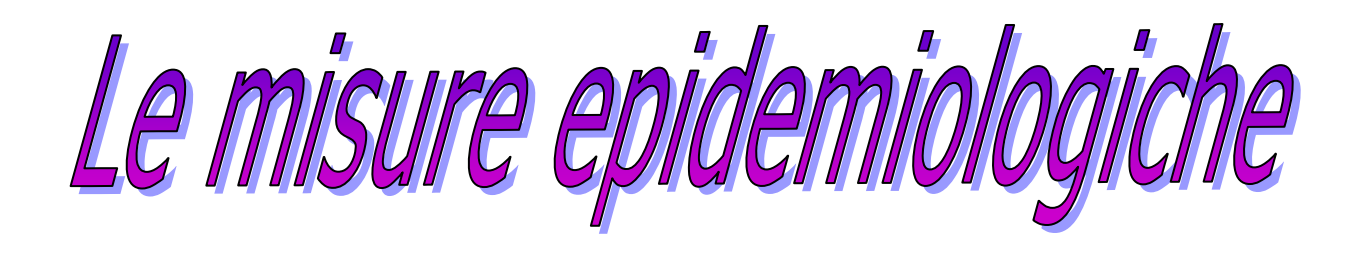

**Proporzione** : <br>  $\ddot{e}$  un rapporto in cui il denominatore contiene il numeratore, è una percentuale per cui deve essere un numero compreso tra 0 ed 1

Esempio: numero di ricoveri di pazienti di sesso femminile diviso il totale dei ricoveri.

**Tasso** : è la proporzione di eventi che accadono in una popolazione in un determinato intervallo di tempo. Esempio: numero di tumori osservati in una popolazione in un mese.

*Prof.ssa G. Serio, Prof. P. Trerotoli, Cattedra di Statistica Medica, Università di Bari* 3/10

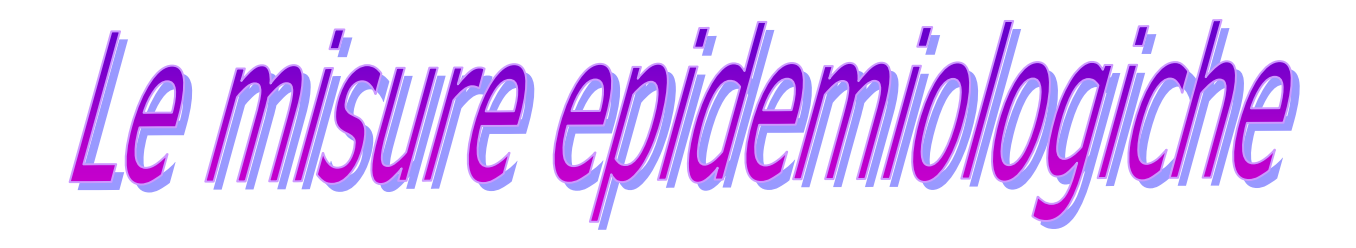

LA PREVALENZA

puntuale

$$
P = \frac{N\_casi\_malattia}{popolazione\_totale} * 100000
$$

periodale

$$
P = \frac{N\_casi\_malattia\_nel\_periodo\_t}{popolazione\_totale} * 100000
$$

*Prof.ssa G. Serio, Prof. P. Trerotoli, Cattedra di Statistica Medica, Università di Bari* 4/10

## L'INCIDENZA

$$
I = \frac{N_{\text{0}} n \omega v i_{\text{0}} \cos i_{\text{0}}}{Pop_{\text{0}} a_{\text{0}} r \sin h i \omega_{\text{0}}}
$$

*Prof.ssa G. Serio, Prof. P. Trerotoli, Cattedra di Statistica Medica, Università di Bari* 5/10

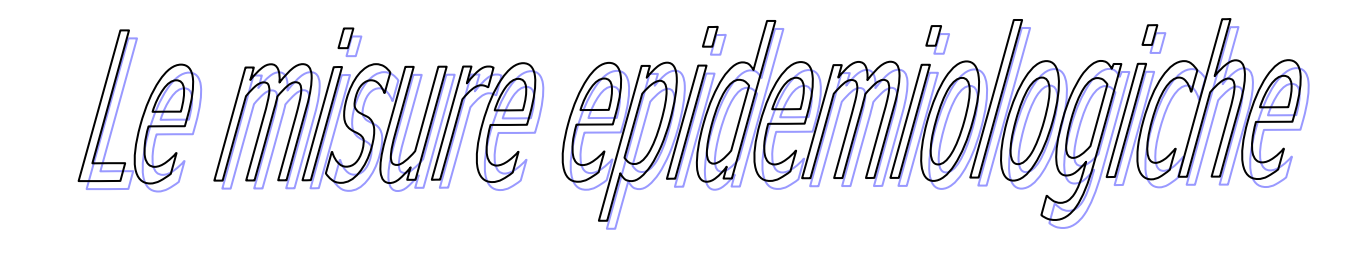

Se la malattia è cronica con un incidenza stabile allora:

Durata della malattia=Prevalenza / Incidenza.

Per cui : Prevalenza = Durata della Malattia \* Incidenza

In caso di patologia infettiva contagiosa l'incidenza può definirsi: *popolazion e a rischio di contagio* \_ \_ \_ \_ *nuovi casi in tempoT Tassoo* \_ *di* \_ *attacco* = \_ \_ \_

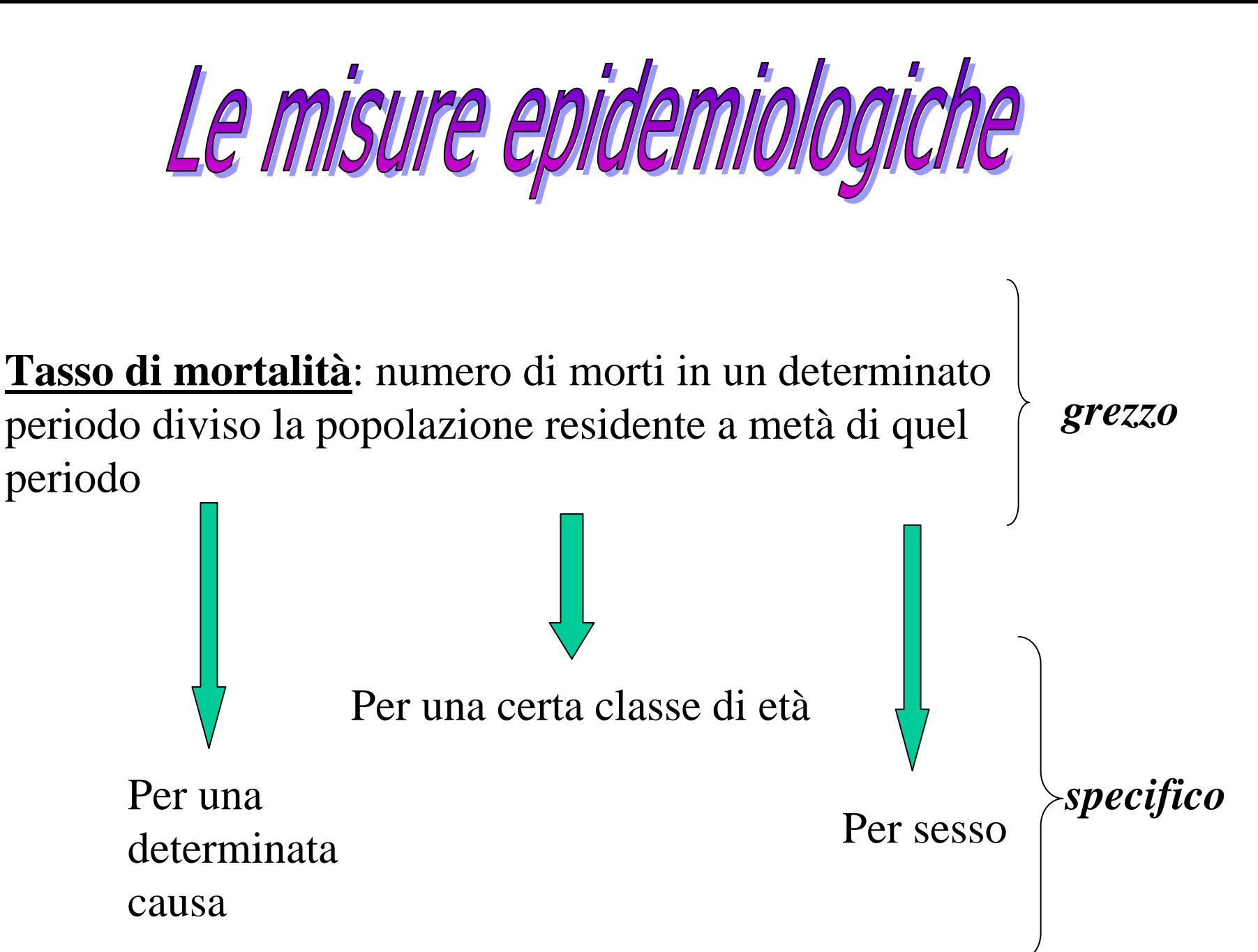

*Prof.ssa G. Serio, Prof. P. Trerotoli, Cattedra di Statistica Medica, Università di Bari* 7/10

**Il confronto dei tassi di mortalità può essere Il confronto dei tassi di mortalità può essere effettuato attraverso due metodi: effettuato attraverso due metodi:**

 **standardizzazione diretta standardizzazione diretta** se si conoscono i tassi specifici delle popolazioni da porre a confronto e la distribuzione (per età) **di una popolazione di riferimento di una popolazione di riferimento**

 **standardizzazione indiretta standardizzazione indiretta se si conosce il tasso di mortal se si conosce il tasso di mortalità di una ità di una popolazione di riferimento e la distribuzione (per popolazione di riferimento e la distribuzione (per età) delle popolazioni da confrontare età) delle popolazioni da confrontare**

## **STANDARDIZZAZIONE DIRETTA**

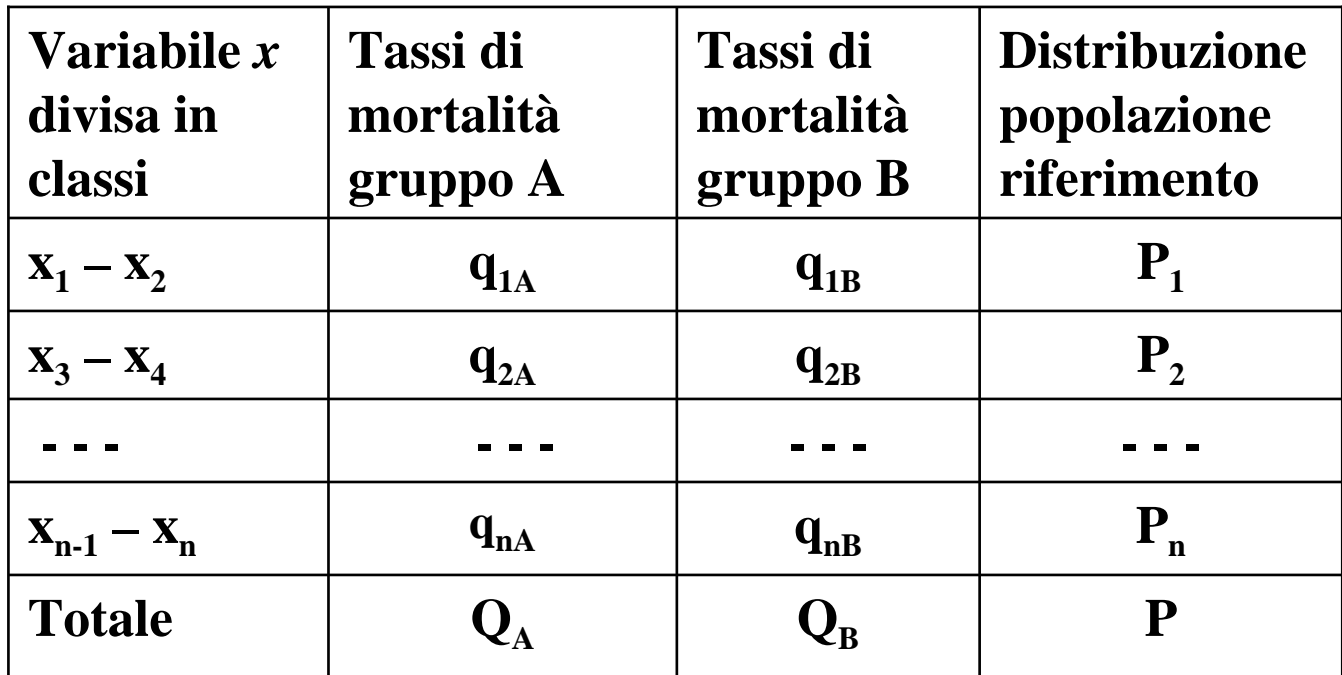

**Tassi di mortalità standardizzati**

$$
Tassoa = \frac{P_1q_{1A} + P_2q_{2A} + ... + P_nq_{nA}}{P}
$$

$$
Tassoa = \frac{P_1q_{1B} + P_2q_{2B} + ... + P_nq_{nB}}{P}
$$

**Indice comparativo percentuale ICP (% ) = Tasso A / Tasso B**

*Prof.ssa G. Serio, Prof. P. Trerotoli, Cattedra di Statistica Medica, Università di Bari* 9/10

*P*

## **STANDARDIZZAZIONE INDIRETTA**

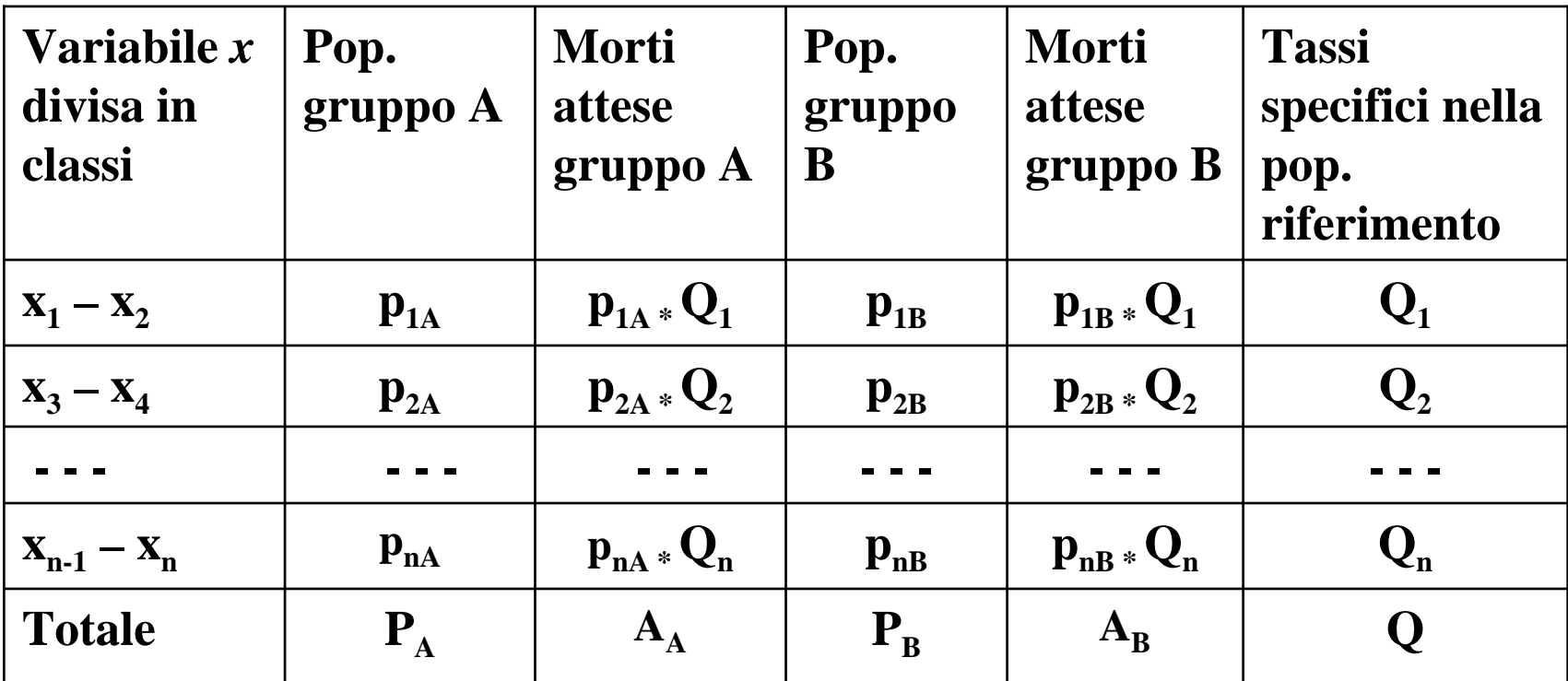

**E' indispensabile conoscere :** Le morti osservate totali nel gruppo A :  $\mathrm{O}_{\mathrm{A}}$  ${\bf L}$ e morti osservate totali nel gruppo B :  ${\bf O}_{\bf B}$ 

**Rapporto standard di Mortalità :** 

 $\mathbf{SMR}_{\mathrm{A}} = \mathbf{O}_{\mathrm{A}} / \mathbf{A}_{\mathrm{A}}$  $\mathbf{SMR}_{\mathbf{B}} = \mathbf{O}_{\mathbf{B}} / \mathbf{A}_{\mathbf{B}}$ 

*Prof.ssa G. Serio, Prof. P. Trerotoli, Cattedra di Statistica Medica, Università di Bari* 10/10

**Tasso standardizzato:** $\text{Tasso A} = \text{Q} * (\text{O}_\text{A} / \text{A}_\text{A})$  $\mathbf{Tasso} \mathbf{B} = \mathbf{Q} \cdot (\mathbf{O_B} / \mathbf{A_B})$